## **BAB III**

## **METODE PENELITIAN**

## **3.1. Populasi, sampel dan teknik sampel**

Populasi dari penelitian ini adalah seluruh perusahaan yang melakukan *stock split* periode 2015-2019 yang terdaftar dalam BEI. Penelitian ini menggunakan *purposive sampling,* yaitu sampel ditentukan sesuai dengan kriteria dan tujuan dari penelitian. Periode pengamatan yang dilakukan peneliti yaitu lima hari sebelum terjadi *stock split* dan lima hari setelah dilakukan *stock split.*

| <b>KETERANGAN</b>                          |      |      | <b>TAHUN</b> |      |      |
|--------------------------------------------|------|------|--------------|------|------|
|                                            | 2015 | 2016 | 2017         | 2018 | 2019 |
| Populasi                                   | 525  | 539  | 567          | 621  | 665  |
| perusahaan yang                            |      |      |              |      |      |
| terdaftar di BEI                           |      |      |              |      |      |
| Saham-saham                                | 13   | 25   | 18           | 12   | 11   |
| Stock split                                |      |      |              |      |      |
| Total sampel                               | 79   |      |              |      |      |
| $C_{\text{total}}$ $\sim 1.4 - 1.1$ (2020) |      |      |              |      |      |

**Tabel 3.1 Pemilihan Sampel**

Sumber: data diolah (2020)

## **3.2. Jenis data dan sumber data**

Penelitian ini menggunakan data sekunder yang artinya menggunakan data yang sudah ada dan sudah dipublikasikan. Data sekunder yang digunakan adalah :

1. Data saham-saham *stock split* periode 2015-2019 yang terdaftar di BEI.

- 2. Data volume perdagangan harian pada saat lima hari sebelum dan sesudah *stock split* dari daftar saham yang melakukan *stock split* periode 2015-2019 yang terdaftar di BEI.
- 3. Data harga penutupan saham harian pada saat lima hari sebelum dan sesudah *stock split* dari daftar saham-saham *stock split* periode 2015-2019 yang terdaftar BEI yang didapat dari [www.yahoo.finance.com](http://www.yahoo.finance.com/) dan [www.idx.co.id](http://www.idx.co.id/)
- 4. Periode Pengamatan yang digunakan lima hari sebelum stock split dan lima hari setelah stock split.

# **3.3. Teknik pengumpulan data**

Penelitian ini meggunakan teknik pengumpulan data dokumentasi yang artinya melihat data historis. Pada penelitian ini data yang dibutuhkan didapatkan dari [www.finance.yahoo.com.](http://www.finance.yahoo.com/)

#### **3.4. Metode analisis data**

#### 3.4.1. Uji normalitas data

Metode analisis data menggunakan analisis statistik dengan cara melakukan uji normalitas yaitu uji *Kolmogrov-Smirnov,* jika hasilnya berdistribusi normal maka langkah selanjutnya dilakukan *uji paired sampel t-test,* tetapi apabila hasilnya tidak berdistribusi normal maka peneliti akan melakukan uji Wilcoxon pada *return* saham dan volume perdagangan saham.

### 3.4.2. Uji paired sampel t-test

Uji paired sampel t-test dengan melakukan pengujian perbedaan pada dua sampel yang berpasangan*.* Sampel berpasangan yaitu sampel yang memiliki subyek sama namun mengalami perbedaan situasi sebelum proses dan sesudah proses. Kriteria data untuk melakukan pengujian ini yaitu data harus berdistribusi normal, nilai variannya dapat sama atau tidak. Kriteria uji paired sampel t-test :

1. H1: Terdapat perbedaan *return* saham antara sebelum dan sesudah *stock split.*

 $H0 = \overline{R_{\iota,1}} \ge \overline{R_{\iota,2}}$ 

 $\overline{Hi} = \overline{R_{i,1}} < \overline{R_{i,2}}$ 

Kriteria dari uji statistik yaitu:

- a. H0 diterima dan menolak Hi jika *t-*hitung < daripada *t-*tabel, atau *pvalue* dari *t-*hitung > daripada α tertentu (misal, 5%).
- b. Hi diterima dan menolak H0 jika *t-*hitung > daripada *t-*tabel, atau *pvalue* dari *t-*hitung < daripada α tertentu (misal, 5%).
- 2. H2: Terdapat perbedaan volume perdagangan saham antara sebelum dan sesudah *stock split.*

 $H0 = \overline{TV A_{\iota, 2}} \ge \overline{TV A_{\iota, 2}}$ 

 $\overline{H} = \overline{TVA_{l,1}} < \overline{TVA_{l,2}}$ 

Kriteria dari uji statistik yaitu:

- a. H0 diterima dan Hi ditolak jika *t-*hitung < daripada *t-*tabel, atau *pvalue* dari *t-*hitung > daripada α tertentu (misal, 5%).
- b. Hi diterima dan H0 ditolak jika *t-*hitung >daripada *t-*tabel, atau *pvalue* dari *t-*hitung < daripada α tertentu (misal, 5%).

### 3.4.3. Uji Wilcoxon

Uji Wilcoxon ini merupakan uji nonparametris yang digunakan untuk mengukur signifikansi perbedaan dari dua kelompok data yang tidak berdistribusi normal. Syarat dari pengujian Wilcoxon yaitu: variabel dependen berskala data yang tidak terdistribusi normal, variabel independen terdiri dua kategori yang saling berpasangan [\(https://www.statistikian.com\)](https://www.statistikian.com/). Kriteria uji wilcoxon adalah sebagai berikut:

- a. Jika nilai signifikansi < 0,05 maka terdapat perbedaan antara kedua kelompok data.
- b. Jika nilai signifikansi  $> 0.05$  maka tidak terdapat perbedaan antara kedua kelompok data.

## Langkah-langkah penelitian

1. Menghitung return saham dari saham-saham sebelum *stock split* dan sesudah *stock split* dengan rumus: ( Jogiyanto, 2017)

$$
R_{i,t} = \frac{P_{i,t} - P_{i,t-1}}{P_{i,t-1}}
$$

2. Menghitung volume perdagangan saham dari saham-saham sebelum *stock split* dan sesudah *stock split* dengan rumus:

$$
TVAi, t = \frac{\sum saham i yang diperdagangkan pada saat ini}{\sum saham yang beredar pada waktu t}
$$

3. Menghitung rata – rata aktivitas volume perdagangan seluruh saham pada 5 hari sebelum dan 5 hari setelah pemecahan saham.

rumus yang digunakan yaitu : ( Sakti dan Rini, 2013)

$$
TVA_{sebelum} = \sum_{t=-1}^{-5} \frac{TVA_t}{5}
$$

4. Melakukan pemilahan data TVA dan abnormal return, dimana data dengan TVA dan abnormal return yang bernilai 0, akan dikeluarkan dari sampel penelitian.

p R

- 5. Melakukan analisis statistik dengan cara melakukan uji normalitas yaitu uji *Kolmogrov-Smirnov* yang kemudian dilakukan uji paired sampel t-test Apabila hasil dari uji normalitas didapatkan bahwa data tidak terdistribusi normal makan akan dilakukan uji Wilcoxon pada *return* saham dan volume perdagangan saham.
- 6. Melakukan analisis statistic untuk pengujian hipotesis dengan menggunakan uji beda berpasangan (jika data normal) atau menggunakan

uji Wilcoxon (uji non parametrik) jika data tidak memenuhi asumsi normalitas.

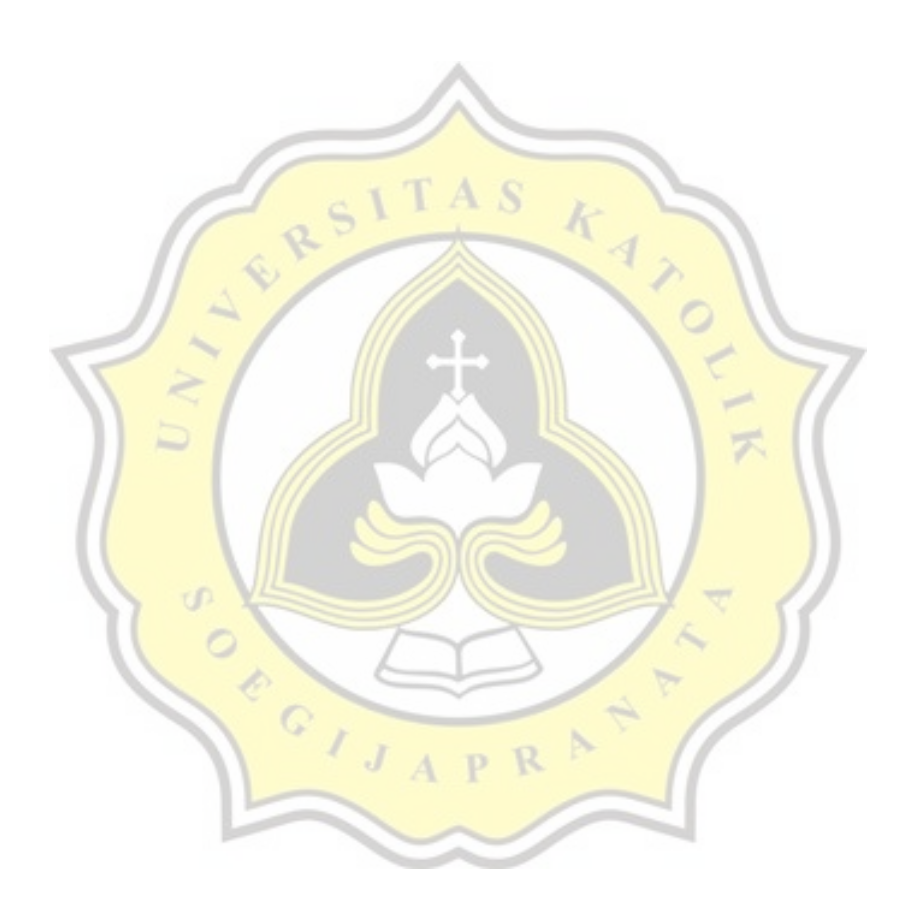